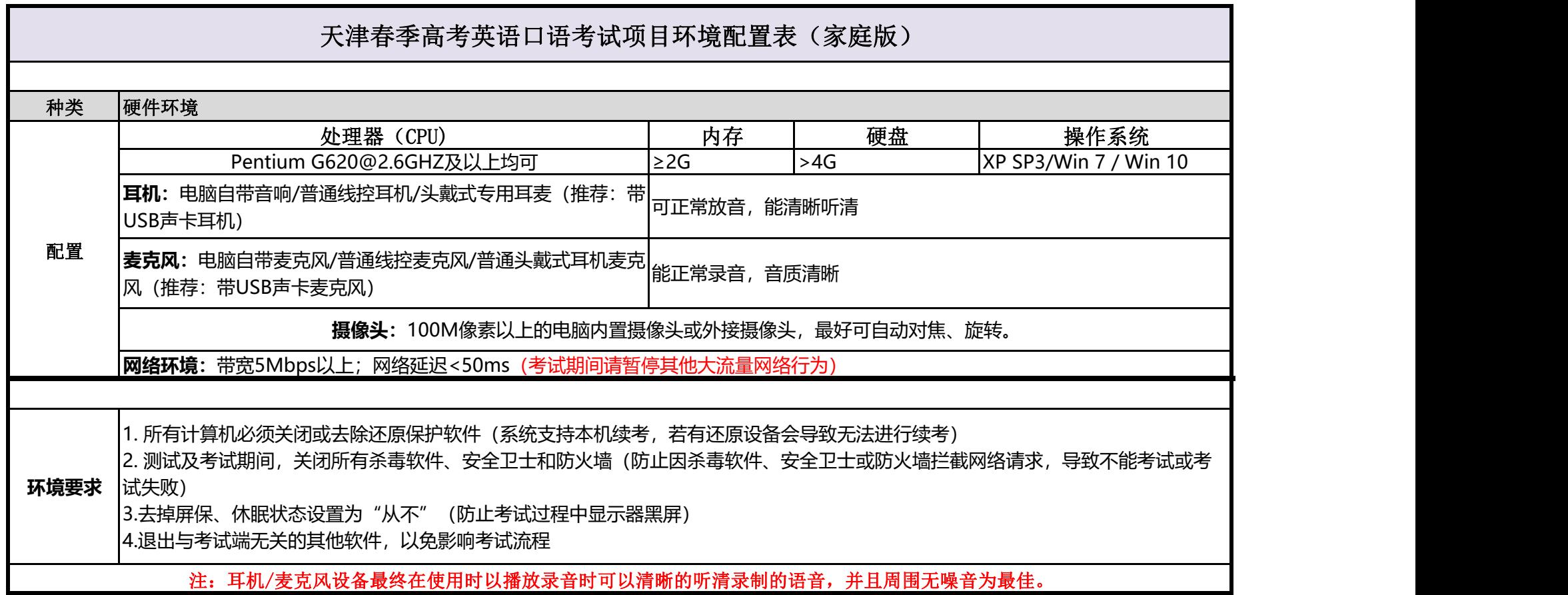

## 防火墙关闭方法介绍

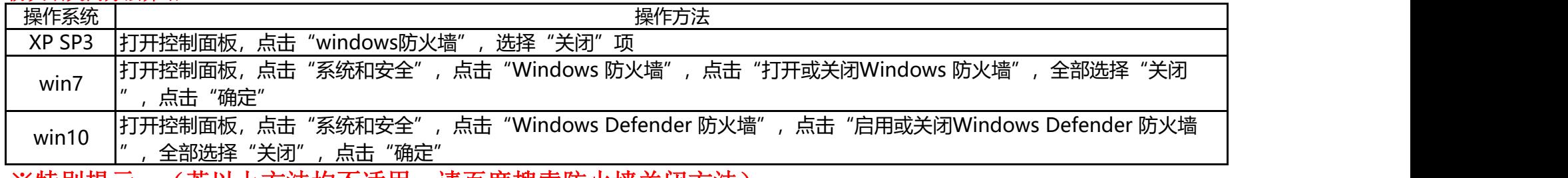

※特别提示: (若以上方法均不适用,请百度搜索防火墙关闭方法)